# Umformungen von Gleichungen und linearen Ungleichungen

Gleichungen und/oder Ungleichungen entstehen bei Modellrechnungen (z.B. Budgetrestriktionen, Gleichgewichtsbedingungen, Extremwertbedingungen).

Ziel: Bestimmung der zugehörigen Lösungsmenge

Vorstufe: Gleichungen/Ungleichungen durch Äquivalenzumformungen in eine auflösbare Form bringen, meist in mehreren Stufen

## Umformungen von Gleichungen

Bsp. 1 (Unterjährige und stetige Verzinsung, Forts. von Grundlagen, Nr. 13 )

Ein Guthaben von 10000 Euro soll durch eine geeignete Verzinsung i nach einem Jahr verdoppelt werden. Wie muß i gewählt werden bei wöchentlicher, täglicher, stetiger Verzinsung?

- wöchentliche Verzinsung Löse Gleichung:  $10000 \cdot (1 + \frac{i}{52})^{52} = 20000$
- tägliche Verzinsung Löse Gleichung:  $10000 \cdot (1 + \frac{i}{365})^{365} = 20000$
- stetige Verzinsung

Löse Gleichung:  $10000 \cdot e^i = 20000$ 

Bsp. 2 (Anlagelaufzeit)

Ein Guthaben von 10000 Euro soll jährlich mit 5% verzinst werden. Wielange muß das Geld angelegt werden, um sich zu der vorgegebenen Verzinsung verdoppelt? Bedient man sich den Methoden der Zinseszinsrechnung  $\triangleright$  Thema 9), so ergibt sich als Ansatz, die Gleichung  $(10000 \cdot 1.05^x = 20000)$  zu lösen.

Bsp. 3 (minimale Kosten)

Die laufenden Kosten eines Start up Unternehmens in Abhängigkeit zum Kapitaleinsatz  $x > 1$  läßt sich beschreiben durch die Funktion

$$
f(x) = 2 \cdot \left(\frac{x}{100000} + \frac{1}{4}\right)^2 \cdot \ln\left(\frac{x}{100000} + \frac{1}{4}\right) - \left(\frac{x}{100000} + \frac{1}{4}\right)^2
$$

Der Standardansatz der mathematischen Theorie zur Optimierung von Funktionen mit einer Veränderlichen ( $\triangleright$  Thema 5) führt die Frage nach den minimalen Kosten darauf zurück, die Gleichung  $\left\langle 4 \cdot \left( \frac{x}{100000} + \frac{1}{4} \right) \right\rangle$  $\frac{1}{4}$ ) ·  $\ln \left( \frac{x}{100000} + \frac{1}{4} \right)$  $(\frac{1}{4}) = 0$  zu lösen.

Mathematik für Ökonomen – Campus Duisburg  $1 \text{ von } 9$ 

15 Lineare Umformung von Gleichungen  $a, b, c, d \in \mathbb{R}$   $(c \neq 0)$  $a = b \Leftrightarrow a+d = b+d$  Addition mit d  $a + d = b + d \Leftrightarrow a = b$  Substraktion mit d  $a = b \Rightarrow a \cdot d = b \cdot d$  Multiplikation mit d  $c \cdot a = c \cdot b \Leftrightarrow a = b$  Division durch c

\n- **16** Auflösen des Betrags
\n- $$
|z| = b \Leftrightarrow (-b = z \text{ oder } z = b)
$$
 für  $b \ge 0$ , für  $b < 0$  nicht lösbar
\n

\n By, a) 
$$
|x - 3| = 4 \Leftrightarrow -4 = x - 3
$$
 oder  $x - 3 = 4 \Leftrightarrow x = -1$  oder  $x = 7$ .\n

\n\n by Für  $c \neq 0$ :  $|cx| = 5 \Leftrightarrow -5 = cx$  oder  $cx = 5 \Leftrightarrow x = -5/c$  oder  $x = 5/c$ .\n

Betragsauflösungen stehen oft am Ende von Umformungen mit Hilfe von Grundfunktionen, die nur für nicht-negative oder positive Argumente z definiert (oder umkehrbar) sind – wie z. B.  $f(z) = \sqrt{z}$ , wobei z wiederum aus anderen Ausdrücken zusammengesetzt sein kann.

siehe Grundlagen Nrn. 6-9 und 11,13

**17 Auflösen nach z**  $A_1$  Argument z einer zusammengesetzten Funktion f umkehrbare Funktion,  $z \in D(f)$ ,  $b \in W(f)$ :  $f(z) = b \Leftrightarrow z = f^{-1}(b)$ 

z.B., wenn f streng monoton fallende/wachsende Funktion

Liegen z und b im richtigen, anwendbaren Bereich für diese Umformungen?

Mathematik für Ökonomen – Campus Duisburg 2 von 9

# 18 Anwendungen auf Potenzfunktionen Potenzfunktion  $z^{2n-1}$  mit  $n \in \mathbb{N}$  (ungerader Exponent) Für  $b \in \mathbb{R}: z^{2n-1} = b \Leftrightarrow z = b^{1/(2n-1)}$ insbesondere:  $z^3 = b \Leftrightarrow z = \sqrt[3]{b}$   $\bar{b}zw$ .  $\sqrt[3]{z^3} = z$ Wurzelfunktion  $z^{1/(2n-1)}$  mit  $n \in \mathbb{N}$  (ungerade Wurzelzahl) Für  $b \in \mathbb{R}: z^{1/(2n-1)} = b \Leftrightarrow z = b^{2n-1}$ insbesondere:  $\sqrt[3]{z} = b \Leftrightarrow z = b^3$  bzw.  $(\sqrt[3]{z})^3 = z$ Potenzfunktion  $z^r$  mit  $r \in \mathbb{Q} \setminus \mathbb{N}_0$  und  $1/r \in \mathbb{Q} \setminus \mathbb{N}$ Für  $b > 0: z^r = b \Leftrightarrow z = b^{1/r}$

Bsp. a) 
$$
|x|^{3/2} = 10 \Leftrightarrow |x| = 10^{2/3} \Leftrightarrow (x = 10^{2/3} \text{ oder } x = -10^{2/3})
$$
  
b) Für  $x \neq 0 : |x|^{-2/3} = 10^{2/3} \Leftrightarrow |x| = 10^{-1} \Leftrightarrow (x = -10^{-1} \text{ oder } x = 10^{-1})$ 

19 Anwendungen auf andere Grundfunktionen als Potenzfunktionen Exponentialfunktion  $e^z$ Für  $b > 0:$   $e^z = b \Leftrightarrow z = \ln b$ natürlicher Logarithmus ln z Für  $b \in \mathbb{R} : \ \ln z = b \Leftrightarrow z = e^b$ Auflösen nach einem Exponenten Für  $b > 0, \; b \neq 1, \; c > 0: \; \; b^z = c \Leftrightarrow z \ln b = \ln c \Leftrightarrow z = \frac{\ln c}{\ln b}$ 

Mathematik für Ökonomen – Campus Duisburg 3 von 9

\n- Bsp. a) 
$$
e^{x-2} = b \Leftrightarrow x - 2 = \ln b \Leftrightarrow x = 2 + \ln b
$$
, falls  $b > 0$ ; für  $b \leq 0$  nicht lösbar, weil  $e^z$  immer positiv
\n- b) Für  $x \neq 3$ :  $\ln(|x-3|) = b \Leftrightarrow |x-3| = e^b \Leftrightarrow (x = 3 - e^b)$  oder  $x = 3 + e^b$ )
\n- c)  $1.05^x = 2 \Leftrightarrow x \ln 1.05 = \ln 2 \Leftrightarrow x = \frac{\ln 2}{\ln 1.05} \approx 13.8$
\n- **20** Einige spezielle Typen von Gleichungen
\n- Potenzfunktion  $z^{2n}$  mit  $n \in \mathbb{N}$  (gerader Exponent)
\n- Für  $b > 0$ :  $z^{2n} = b \Leftrightarrow |z| = b^{1/(2n)}$  *beachte*:  $z^{2n} = |z|^{2n}$  *insbesondere*:  $z^2 = b \Leftrightarrow |z| = \sqrt{b}$  für  $b > 0$  bzw.  $\sqrt{z^2} = |z|$
\n- Nullstellenbestimmung quadratischer Funktionen
\n- $ax^2 + bx + c = 0$  mit  $a \neq 0$  und  $d := b^2 - 4ac$  hat falls  $d < 0$ : keine Lösung  $x \in \mathbb{R}$  falls  $d = 0$ : die eine Lösung  $x = -\frac{b}{2a}$
\n

 $2a$ falls  $d > 0$ : die beiden Lösungen  $x_1 = \frac{-b - \sqrt{d}}{2a}$  $\frac{a-b+\sqrt{d}}{2a}$ ,  $x_2 = \frac{-b+\sqrt{d}}{2a}$  $\overline{2a}$ 

Bei Gleichungen  $z^r = b$  mit geradem Exponenten r gilt  $z = b^{1/r} \Rightarrow z^r = b$ , aber  $z^r = b \not\Leftrightarrow z = b^{1/r}$ 

Mathematik für Ökonomen – Campus Duisburg 4 von 9

Bsp. a) 
$$
(x-3)^4 = 16 \Leftrightarrow |x-3| = 16^{1/4} = 2 \Leftrightarrow -2 = x - 3 \text{ oder } x - 3 = 2
$$
  
 $\Leftrightarrow 1 = x \text{ oder } x = 5$ 

- b)  $(x-3)^3 = -8 \Leftrightarrow x-3 = (-8)^{1/3} = -2 \Leftrightarrow x = 1$
- c)  $1.05^z = 3 \Leftrightarrow z = \frac{\ln 3}{\ln 1.0}$ ln 1.05
- d)  $2^{-x} = \frac{3}{4} \Leftrightarrow -x = \frac{\ln(3/4)}{\ln 2} = \frac{\ln 3 2 \ln 2}{\ln 2} \Leftrightarrow x = 2 \frac{\ln 3}{\ln 2}$  $\overline{\ln 2}$
- e)  $e^{3x^2+2x-1} = 1 \Leftrightarrow 3x^2+2x-1 = \ln 1 = 0$  mit  $d := 2^2 4 \cdot 3 \cdot (-1) = 16$ hat die zwei Lösungen  $x_1 = \frac{-2-4}{6} = -1$  und  $x_2 = \frac{-2+4}{6} = \frac{1}{3}$ 3

#### Nullstellenbestimmung bei Produkten von Funktionen

$$
f(x) \cdot g(x) = 0 \quad \Leftrightarrow \quad f(x) = 0 \text{ oder } g(x) = 0
$$

Bsp. a) 
$$
(x+3) \cdot (x-5) \cdot (x-1) = 0 \Leftrightarrow x = -3 \text{ oder } x = 5 \text{ oder } x = 1
$$
  
\nb)  $x^3 + 4 \cdot x^2 - 5 \cdot x = 0 \Leftrightarrow x \cdot (x^2 + 4 \cdot x - 5) = 0$   
\n $\Leftrightarrow x = 0 \text{ oder } x = -5 \text{ oder } x = 1$   
\nc)  $\ln(x+1) \cdot (x-3) \cdot e^{-x} = 0 \Leftrightarrow x = 0 \text{ oder } x = 3$ 

#### 21 Gleichungssystem

Mehrere Gleichungen mit mehreren Variablen. Gesucht: Alle Lösungen (Variablenwerte), die simultan alle Gleichungen erfüllen.

#### Einfache Typen

1) Mehrere nichtlineare Gleichungen mit mehreren Variablen

Benötigt insbesondere bei mehrdimensionaler Extremwertbestimmung. Kann sehr schwierig werden, es gibt keine allgemeinen systematischen Lösungswege (Algorithmen oder Formeln). Mit obigen Hilfsmitteln meist machbar: Zwei Gleichungen mit zwei Variablen.

2) m lineare Gleichungen mit n Variablen  $(m, n \in \mathbb{N})$   $\triangleright$  Thema 3.3

Jede Gleichung besitzt eine Lösungsmenge. Das simultane Lösen von Gleichungen bedeutet dann, den Durchschnitt der Lösungenmengen zu den einzelnen Gleichungen zu bilden.

Bsp. für Typ 1)

Die Gewinne eines Produktes werde beschrieben durch die Funktion

 $f(x,y) = x^4 - 8 \cdot x \cdot y + 2 \cdot y^2 + 16$  (Kapitaleinsatz  $x > 0$ , Arbeitseinsatz  $y > 0$ ).

Gesucht ist die Kombination aus Kapital- und Arbeitseinsatz, die zu maximalem Gewinn führt.

Der Standardansatz der mathematischen Theorie zur Optimierung von Funktionen mit mehreren Veränderlichen ( $\triangleright$  Thema 8.1) führt die Fragestellung darauf zurück, das Gleichungssystem  $\langle x^3 - 2 \cdot y = 0 \text{ und } -2 \cdot x + y = 0 \rangle$  zu lösen. Die zweite Gleichung nach y aufgelöst und in die erste Gleichung eingesetzt liefert das äquivalente Gleichungssystem  $\langle x \cdot (x^2 - 4) = 0 \text{ und } y = 2 \cdot x \rangle.$  (Äquivalenz prüfen)

Die erste Gleichung hat die Lösungen  $x = 0$  oder  $x = -2$  oder  $x = 2$ . Diese Lösungen in die zweite Gleichung eingesetzt ergibt die Lösungsmenge des ursprünglichen Gleichungssystems  $\mathbb{L} = \{(-2,-4), (0,0), (2,4)\}$  (angegeben sind  $(x, y)$ -Paare). Da nach Voraussetzung Kapitaleinsatz  $x > 0$  und Arbeitseinsatz  $y > 0$ , so ergibt sich als *zulässige* Lösungsmenge  $\mathbb{L}_z = \{(2,4)\}.$ 

# Umformungen von linearen Ungleichungen

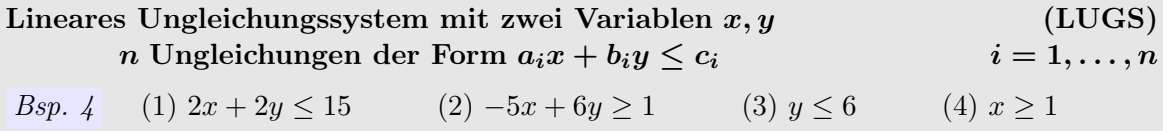

Die Ungleichungen (2) bzw. (4) sind äquivalent zu ihrer allgemeinen Form 5x−6y ≤ −1 bzw.  $-x \le -1$ . Die Nennung einer Ungleichung mit "≥", also ohne Umformung in die allgemeine Form, wird meist dann gewählt, wenn es sich im Sinne der ökonomischen Problemstellung um eine "Untergrenze" handelt.

Lineare Ungleichungen ergeben sich z.B. aus Budgetrestriktionen, Kapazitätsbeschränkungen, Voraussetzung von Bereichsgrenzen für die betrachteten ökonomischen Variablen (häufig: Nichtnegativität, d.h.  $x, y \geq 0$ ).

Bsp.

Eine Bankkundin möchte eine Erbschaft von 10 000 Euro in Anteile von deutschen und chinesischen Aktien anlegen. Mit den Variablen x und y werden die in die deutschen beziehungsweise chinesischen Aktien anzulegenen Geldbeträge (in Euro) bezeichnet. Es sind keine negativen Geldbeträge zugelassen. Außerdem darf nicht mehr als der Erbschaftsbetrag ausgegeben werden und die Kundin möchte keinen höheren Anlagebetrag für chinesische Aktien ausgeben als für deutsche. Die Gesamtheit der Anlagebedingungen läßt sich darstellen durch das folgende System von Ungleichungen ( $\triangleright$  Aufgabe T 3):

(1)  $x \ge 0$  (2)  $y \ge 0$  (3)  $x + y \le 10000$  (4)  $x \ge y$ 

Zur Beschreibung von Lösungsmengen linearer Ungleichungssysteme greifen wir auf die Regeln zur linearen Umformung von Ungleichungen zurück.

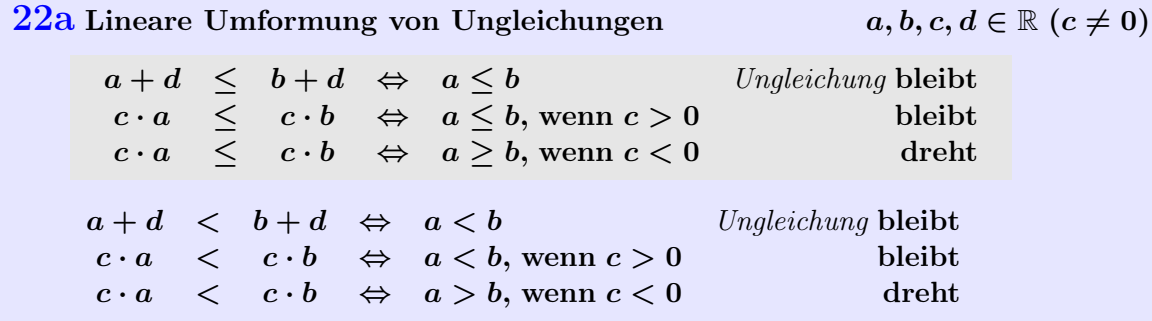

Mathematik für Ökonomen – Campus Duisburg  $7 \text{ von } 9$ 

Die Ungleichungen beiderseits des Äquivalenzzeichens können auch jeweils von rechts nach links gelesen werden!

VORSICHT Bei Multiplikation/Division beider Seiten einer Ungleichung ist ohne näheres Wissen um den Faktor  $c \neq 0$  eine Fallunterscheidung ( $c < 0$  oder  $c > 0$ ) erforderlich!

Beispiel (*Vorauss.*  $c \neq 0$ ) :  $cx + b < d \Leftrightarrow cx < d - b \Leftrightarrow$  $\int x < \frac{d-b}{c}$ , falls  $c > 0$  $x > \frac{d-b}{c}$ , falls  $c < 0$ 

Schreibweise für gleichartige Ungleichungen

 $a \leq b \leq c :\Leftrightarrow (a \leq b \text{ und } b \leq c)$  entsprechend mit  $\lt, >, \lt$  statt  $\lt$ 

### $22b$  Graphische Bestimmung der Lösungsmenge eines LUGS

- 1. Auflösen und skizzieren der Lösungsmenge jeder einzelnen Ungleichung in ein (x, y)−Koordinatensystem (im Vergleich zu der zugehörigen Beschränkungsgeraden bzw. zugehörigen Parallelen zur y-Achse)
	- Beschränkungen, bei denen y vorkommt, nach y auflösen. Einzeichnen der zugehörigen Beschränkungsgerade " $y = \ldots$ " und Markierung der zulässigen Richtung:

"unterhalb" bei  $y \leq ...$ " bzw. "oberhalb" bei  $y \geq ...$ "

- Beschränkungen nur für x entsprechend nach x auflösen, die zugehörige Senkrechte zu " $x = \ldots$ " einzeichnen und die zulässige Richtung markieren: "links " bei " $x \leq \ldots$ " bzw. "rechts " bei " $x \geq \ldots$ "
- 2. Lösungsmenge des LUGS = Menge aller Variablenpaare  $(x, y)$ , die alle Ungleichungen erfüllen, graphisch die Schnittmenge der Lösungsmengen (zulässigen Mengen) der einzelnen Ungleichungen.

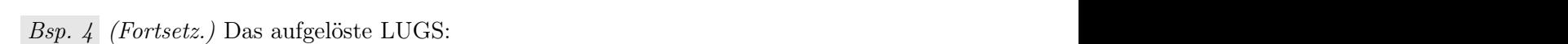

(1) 
$$
y \le \frac{15}{2} - x
$$
 (2)  $y \ge \frac{1}{6} + \frac{5}{6}x$  (3)  $y \le 6$  (4)  $x \ge 1$ 

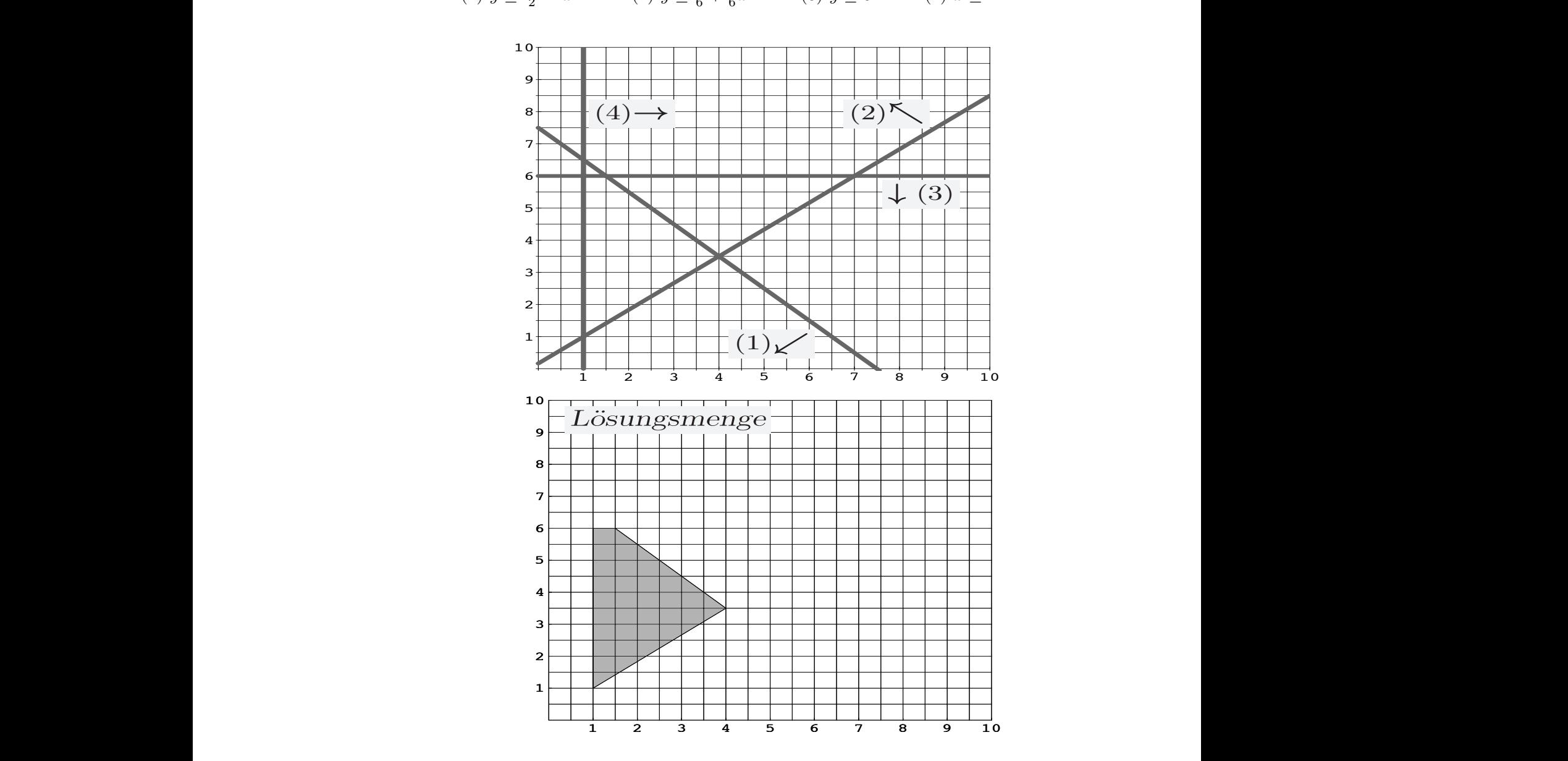

Diese Lösungsmenge ist Ausdruck eines sich "wohlverhaltenden" LUGS, in Form eines Poly-% olyeder sind oft Zulässigkeitsbereiche für ökonomische Optimierungsprobleme.<br> Diese Losungsmenge ist Ausdruck eines sich "wohlverhaltenden" LUGS, in Form eines Poly-<br>eders. Solche Polyeder sind oft Zulässigkeitsbereiche für ökonomische Optimierungsprobleme.

unten liegen, und für positive b m"oglichst weit oben:<br>Die gestigt weit oben: und für positive b m"oglichst weit oben: und für positive benefinden auf die gestigt we Mathematik für Okonomen – Campus Duisburg (1988) 9 von 9  $\mathbf{p} = \mathbf{p} \cdot \mathbf{p}$ nkt (nach keiner Seite geïoffnet): wir finden immer einen immer einen  $\mathbf{p} = \mathbf{p} \cdot \mathbf{p}$ – konvex (d. h. mit je zwei Punkten der Länger auch das veralet auch der Länger auch der Länger auch der Länger<br>Die Stein das veralet auch das veralet auch das versten das versten das versten das versten das versten das v bindende Geradenstein der Lösungen von der Lösungsmengen von der Lösungsmengen von der Lösungsmengen von der Lö